Sommersemester 2013 Ubungstest ¨ 3.6.2013 Dauer: 60 Minuten

Programmiermethodik Name: LV-Nr.: 703017-2 Matrikelnummer:

Dieser Test enthält 13 Seiten (inklusive Deckblatt) und 4 Probleme. Bitte überprüfen Sie die Seitenzahl. Notieren Sie Name und Matrikelnummer auf dem Deckblatt.

Es sind keine Unterlagen erlaubt!

Sollte Ihnen der Platz für Antworten zu knapp werden, verwenden Sie bitte die Rückseite.

Bitte tragen Sie nichts in die Tabelle rechts ein!

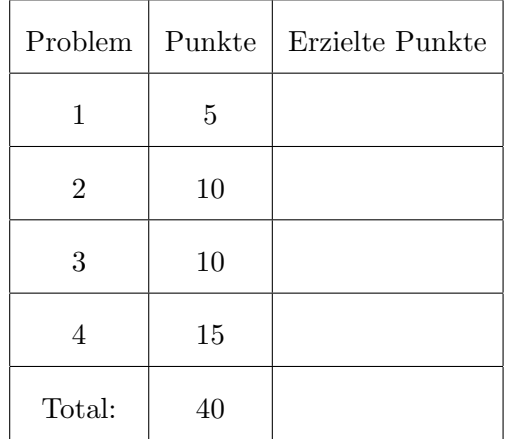

<span id="page-1-0"></span>1. (5 Punkte) Betrachten Sie das Programm aus Listing [1,](#page-1-1) welches 5 Fehler, die vom Compiler erkannt werden, enthält.

```
import java.io.*;
  class Foo {
    public static void main (String [] args) {
      Foo p = new Foo();
      int result = p.max(9,3);
      System.out.println(result);result = max(9.0, 3);System.out.println(result);11 int sum = P. add (5,5);
    }
13
    static int max(int \dots xs) {
15 int temp;
      for (int x : xs) {
17 if (x > temp) temp = x;
      }
19 return temp;
    }
21
    int add (int x, int y) {
23 int result = x + y;
      System.out.println(result);25 }
|27| double add (double x, double y) {
      double result = x + y;29 return result;
    }
31}
```
#### Listing 1: Foo.java

Geben sie die Zeilennummer zu jedem Fehler, sowie eine Erläuterung desselbigen, wieder. Geben Sie weiters für jeden der erkannten 5 Fehler die korrekten Codefragmente wieder (jeweilige $(r)$ ) Zeile/Block).

<span id="page-3-0"></span>2. (10 Punkte) Kisten, Kisten, Kisten.

Implementieren Sie ein Verwaltungssystem, das Gegenstände in Boxen verwalten kann. Eine Box kann dabei eine beliebige Anzahl an Gegenständen und kleineren Boxen beinhalten. Implementieren Sie zwei Klassen Box und Item, die das gegebene Interface Boxable implementieren. Die Funktionen getCount und getDepth geben die Anzahl der Gegenstände (ohne Boxen!), bzw. die maximale Verschachtelungstiefe zurück. Ein Gegenstand in einer Box in einer Box hat dabei die Verschachtelungstiefe 2. Die Funktion listItems gibt eine Datenstruktur nach Wahl zurück, die alle Items enthält. Stellen Sie sicher, dass die von listItems zurückgegebene Datenstruktur keine Duplikate enthält. Sie können davon ausgehen, dass equals entsprechend implementiert ist.

```
import java.util. Collection;
3
  public interface Boxable {
5
    public int getCount();
7
    public int getDepth();
9
    public Collection <Item> listItems();
11
  }
```
# Listing 2: Boxable.java

```
import java.util. Collection;
2
  public class Box implements Boxable {
     public int getCount() \{8
10
12
14
    }
16
    public int getDepth() \{18
20
22
24
26 }
28 public Collection \langleItem> listItems() {
30
```
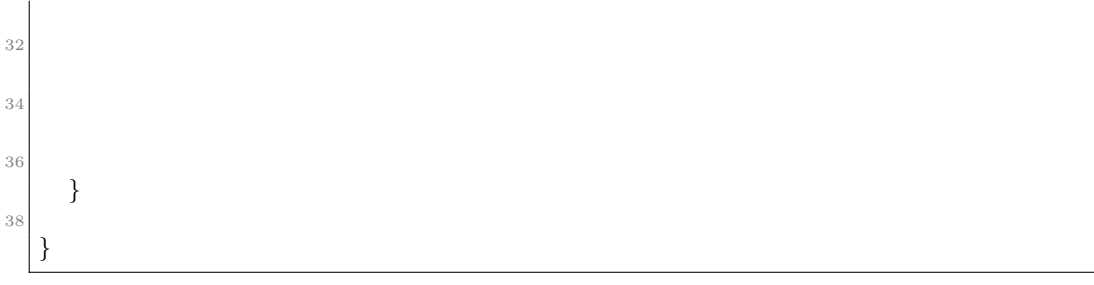

Listing 3: Box.java

```
_1 import java.util. Collection;
 3
  public class Item implements Boxable {
 5
    public int getCount() {
 7
9
11
13
15 }
17 public int getDepth() {
19
21
23
25
    }
27
    public Collection<Item> listItems() {
29
31
33
35
37 }
39 }
```
Listing 4: Item.java

<span id="page-6-0"></span>3.  $(10 \text{ Punkte})$  Überladen, Überschreiben, ...

Betrachten Sie das Programm Talk.java - was gibt dieses Programm aus? Notieren Sie bitte jeweils die Zeilennummer und die entsprechende Ausgabe. Sie können ihre Antworten auch abkürzen (etwa Samantha: Carry wird zu  $S:C$ ).

```
public class Talk {
      public static void main (String [] args) {
           Miranda \tml = new Samantha();
           Miranda m2 = new Miranda ();
5
           Carry c1 = new Miranda();
           Carry c2 = new Samantha();
           Carry c3 = new Carry();
9
           Samantha s1 = new Samantha();
11
           Object o1 = new Samantha();
13 Object o2 = new Carry ();
           Object o3 = new Miranda();
15
           // Ausgabe
\begin{array}{c|c} \text{17} & \text{c3. print (new Samantha ())}; \end{array}(( Samantha) c2). print (new Samantha());
19 c1. print (new Samantha ());
           s1. print (new Miranda ());
_{21} new Samantha (). print (new Miranda ());
           (( Carry) 02) . print(new Miranda());
_{23} ( (Samantha ) m1) . print (new Miranda ( ) );
           s1. print((Carry) c2);25 \mid m2. print (new Carry ());
           (( Samantha) 03). print (new Samantha());
|27| ( ( Carry ) o1 ) . print (new Carry ( ) );
      }
29 }
```
Listing 5: Talk.java

```
class Carry {
      public void print (Carry p) {
           System.out.println("Carry: Carry \nightharpoonup n");\}7 }
```
Listing 6: Carry.java

```
class Miranda extends Carry {
2
      public void print (Miranda 1) {
          System.out.println("Miranda: Miranda \n");
      }
6
      public void print (Carry p) {
          System.out.println ("Miranda: Carry\n");
      }
10 }
```
Listing 7: Miranda.java

```
class Samantha extends Miranda {
    public void print (Carry p) {
      System.out.println("Samantha: Carry \n');
    }
5
    public void print (Miranda 1) {
      System.out.println("Samantha: Miranda \n" );
    }
9
    public void print (Samantha b) {
11 System . out . println ("Samantha: Samantha\langle n" \rangle;
    }
13}
```
Listing 8: Samantha.java

## <span id="page-9-0"></span>4. Generics

<span id="page-9-1"></span>(a) (5 Punkte) Betrachten Sie das Progamm aus Listing [9.](#page-9-1)

```
class Pair\langle K, V \rangle {
3 K getKey () { return key; }
5 void setKey (K key) { this key = key; }
7 K key;
    V value;
9 }
11 class Test {
|13| void foo (Pair<String, Integer > p) {
      String s = p.getKey();
15 p.setKey ("foo");
    }
17}
```
## Listing 9: Pair.java

Geben Sie die Klassen Pair und Test nach der Type-Erasure wieder.

<span id="page-10-0"></span>(b) (5 Punkte) Betrachten Sie das Progamm aus Listing [10.](#page-10-0)

```
class Wildcard {
     //Note that we couldn't declare list as List <List <Object>|5| public static List flatten2DList (List <List <\gg list) {
          List flatList = new LinkedList();
          for (List sublist : list) {for (Object e : sublist) {
9 \mid f l a t L i s t . add (e);
              }
\vert 11 }
          return flatList;
13 }
15 public static void main (String [] args) {
          List <List <?>> list 1 = new LinkedList <List <?>></>>>();
17 LinkedList<Integer> list2 = new LinkedList();
          list 2.add(3);19 l is t 2 . add (null);
          LinkedList < Double > list 3 = new Line dList();21 l is t 3 . add (5.5);
          list1.add(list2);23 list 1 . add (list 3);
          System.out.println(flatten2DList(list1));25 }
  }
```
#### Listing 10: Wildcard.java

• Warum der Kommentar? Warum kann list nicht als Liste von Object deklariert werden?

• Unter der Annahme, das Programm kompiliert, welches Problem könnte auftreten?

• Unter der Annahme, dass der Parameter list in der Methode flatten2DList den Typ List<List<? extends Number>> bekommt, was müsste in der main Method angepasst werden, damit das Programm kompiliert?

<span id="page-12-0"></span>(c) (5 Punkte) Gegeben Sei das Programm aus Listing [11.](#page-12-0)

```
class A { }
 2
  class B extends A { }
 4
  class C extends B { }
6
8 public class Carpet<V extends B> {
_{10} public Carpet () {
12 }
14 public \langle X \rangle extends V Carpet\langle Y \rangle extends V method () {
       // insert code here
16 }
   }
```
Listing 11: Generics.java

Welche(s) der folgenden Statements kann/können in Zeile 15 eingefügt werden? Begründen Sie Ihre Antwort, insbesondere, warum ein Statement nicht erlaubt ist!

- A return new Carpet<X>();
- B return new Carpet<V>();
- C return new Carpet<A>();
- D return new Carpet<B>();
- E return new Carpet<C>();